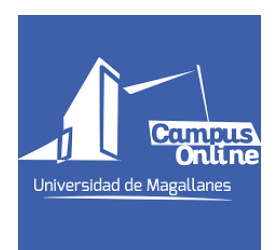

## Procedimiento de acceso a Pregrado Virtual

Académicos/as de la universidad, considerando la información entregada por las autoridades sanitarias, es decir que como país hemos pasado a la fase 4 de contagio del COVID-19, y con el fin de proteger a la Comunidad UMAG, evitando que progrese esta infección, se ha decidido suspender en el campus central de Punta Arenas y todos los centros universitarios, las actividades docentes lectivas presenciales (en pregrado, postgrado, cursos de extensión y de formación continua), las que serán desarrolladas en modalidad virtual. Por tanto, para dar continuidad al proceso formativo, de carreras profesionales y técnicas, como también a otros programas que ofrece la institución, se utilizará la plataforma institucional denominada "Pregrado Virtual".

El procedimiento será el siguiente:

1. Cada docente ingresará a https://pregradovirtual.umag.cl/

2. Las credenciales o formas de acceso a la plataforma, serán las mismas que utiliza para acceder al Sid2, SIA o correo institucional.

3. Quienes desconozcan sus credenciales de acceso, podrán solicitarla a gestion.ti@umag.cl o al fono: 61 2207140

4. A partir de hoy, podrán ingresar al pregrado virtual, hacer clic en el curso denominado "Tutoriales uso de plataforma" y matricularse, con la finalidad de aprender su manejo básico y los diferentes recursos y actividades que existen para poblar digitalmente cada asignatura.

5. En el aula virtual "Tutoriales uso de plataforma" podrá visualizar videos que le enseñarán a:

- a. Subir archivos
- b. Incrustar videos desde youtube.
- c. Crear tarea.
- d. Armar Foros.
- e. Generar glosarios.
- f. Armar carpetas.
- g. Diseñar y aplicar Encuestas, y o pruebas en línea.
- h. Crear el programa de la asignatura.

6. Desde mañana miércoles 18, cada docente podrá acceder al "pregrado virtual", utilizando el mismo mecanismo señalado en el punto  $N<sup>9</sup>$  2. A partir de ese momento, visualizará las asignaturas correspondientes al segundo semestre del 2019, con sus respectivos alumnos.

7. Desde ese momento, se espera que cada docente, haga suyo, este espacio virtual, subiendo apuntes, documentos de lectura, presentaciones, tareas, recursos audiovisuales, etc, todo en busca de productos de aprendizaje comprometidos en el programa de su asignatura, tales como: resúmenes, esquemas, mapas conceptuales, trabajos de investigación, proyectos, entre otros. La idea es que cada producto de aprendizaje pueda asociarse a un instrumento de evaluación, que esté alojado en la plataforma y que el alumno conozca con la debida anticipación.

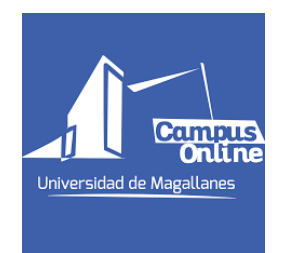

8. Para apoyar el proceso de implementación, se fijarán horarios para que los docentes puedan ser acompañados por personal informático. Este apoyo se realizará a partir de mañana miércoles 17, extendiéndose durante todo el periodo de virtualización que establezca nuestra institución. Los horarios serán de 10 a 12 (virtual) y de 15 a 17 (presencial/no masivo, en el laboratorio de computación, primer piso Facultad de Ingeniería, donde serán atendidos por los encargados de laboratorio de la institución); todo esto previo a inscripción realizada al correo miguel.osorio@umag.cl. Para el apoyo virtual deberá acceder al siguiente link: https://meet.google.com/dct-yjsa-cim

9. La estructura de cada aula virtual es la siguiente:

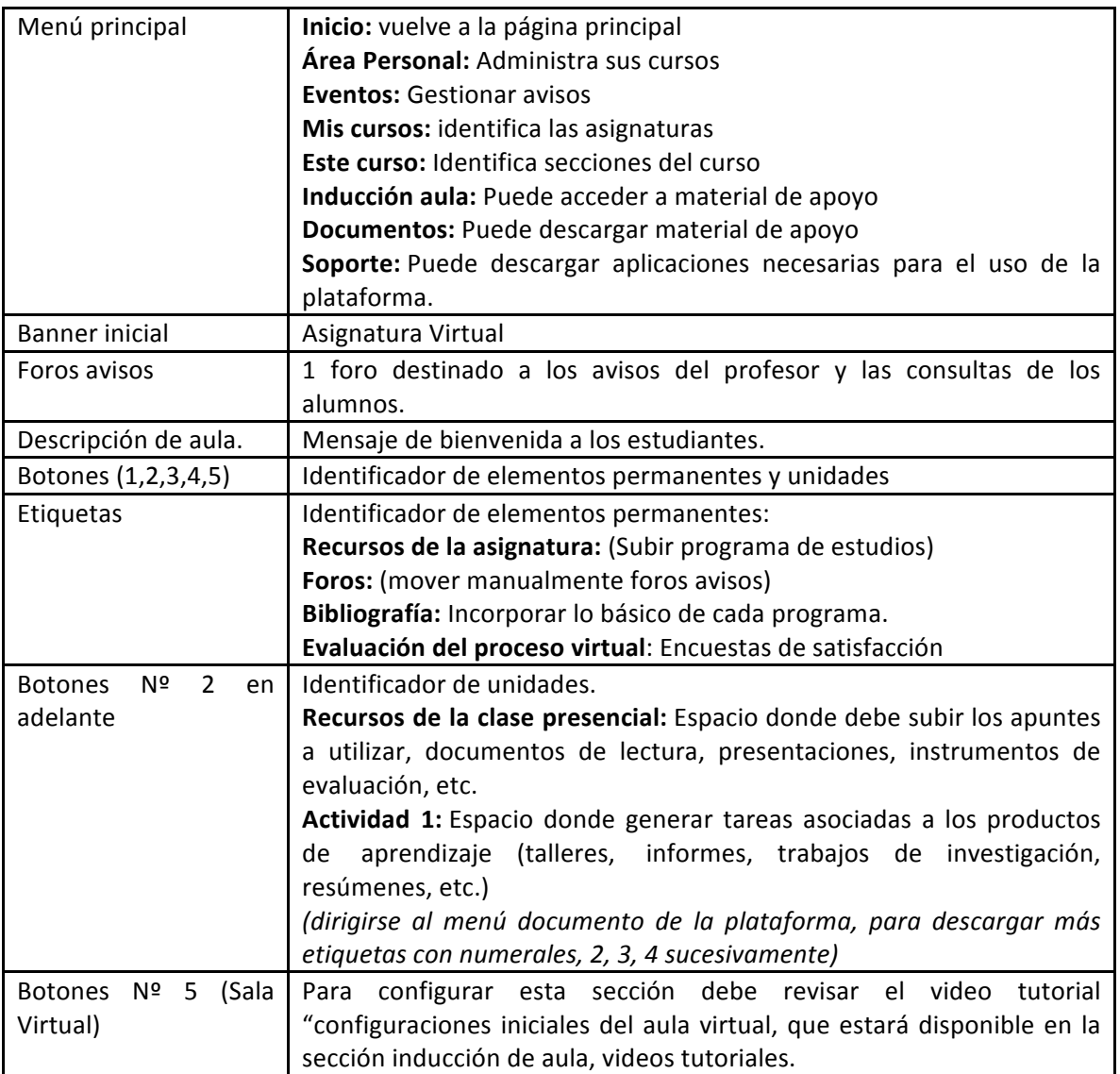